# **Модуль зв'язку PulsOut**

## **лічильників S14 (СВТУ-11H,F RP)**

## **1. Загальні положення**

Блок зв'язку PulsOut (далі – блок) використовується для підключення лічильника до пристроїв збору даних з імпульсними входами. Він вмонтовується в лічильники типів **S10H, S10F**, моделей **S14H, S14F, 11H RP, 11F RP**. Модуль формує активний імпульсний вихід класу OD згідно EN1434.

#### Параметри імпульсного виходу:

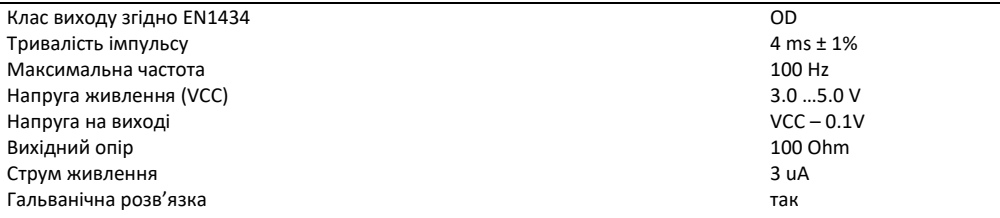

## **2. Підключення до блоку**

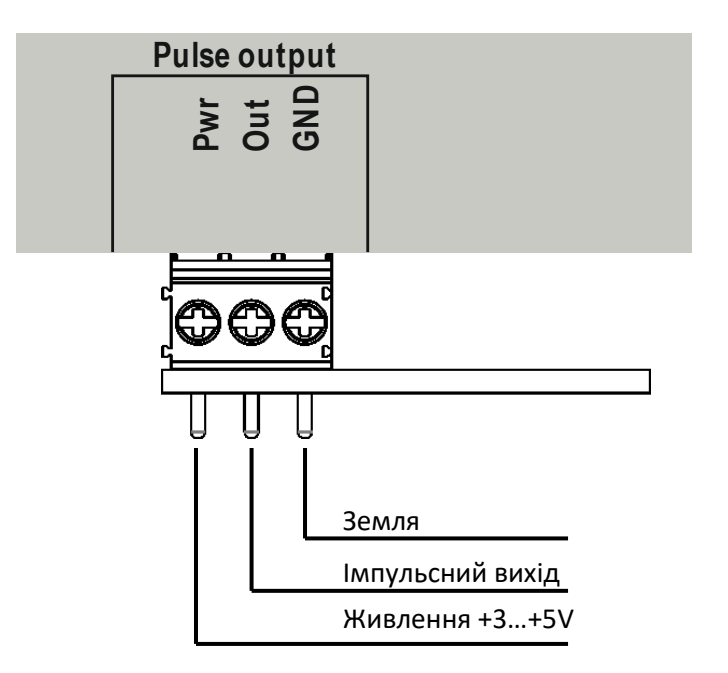

### **3. Налаштування модулю через меню лічильника**

**Увага! Редагування параметрів через меню можливе лише доти, доки лічильник знаходиться у режимі SET (установка). У всіх інших режимах можливий тільки перегляд значення параметрів.**

Виглядає меню наступним чином:

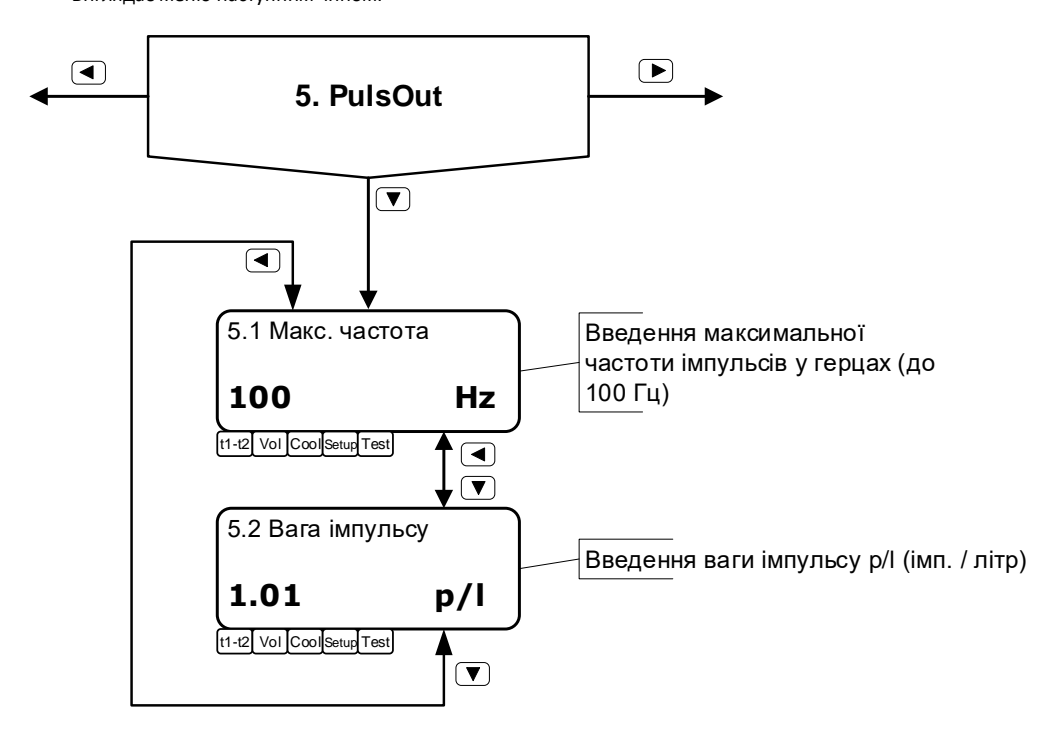